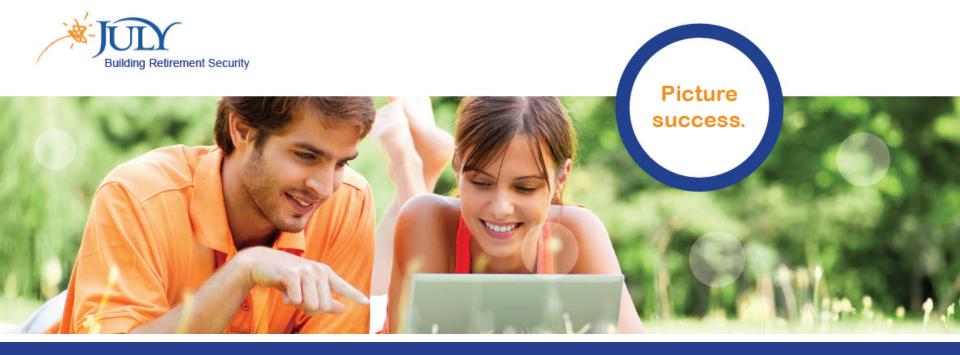

#### JULY – Online Enrollment Process

www.julyservices.com 888.333.5859

# Login: <u>www.julyservices.com</u>

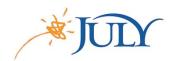

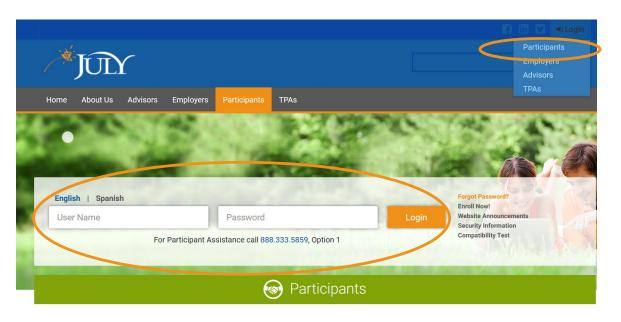

Login can be found in upper right hand corner of website as well as by clicking the *Participants* tab.

#### For first time login:

- 1. Enter Plan Password: This will be provided by your employer.
- 2. Enter your Social Security number.

# Setting Up Your Security

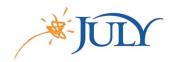

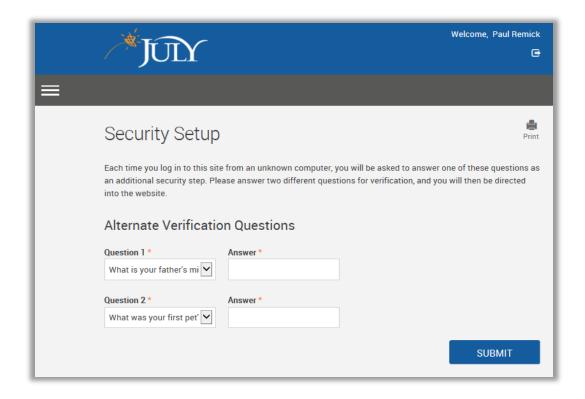

During first login, you will see the prompt for Security Setup.

# 5 Step Online Enrollment

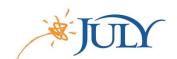

- Personal Information
- Beneficiary Designation
- Contribution Elections
  - Investment Elections
  - Confirmation / Finalize

## Step 1 - Personal Information

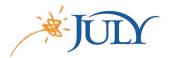

| Enrollment steps                                                                                                    | Print |
|----------------------------------------------------------------------------------------------------|-------|
| Overall Progress: 0% Complete  Items marked with an asterisk (*) must be completed before you can proceed to the next step. |       |
| > Your Personal Information                                                                                                 |       |
| > Username Information                                                                                                    |       |
| > Security Question                                                                                                    | NEXT  |
| HESEI                                                                                                    | NEXI  |

## Step 1 - Personal Information

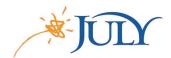

|                                                                 | Print                                                                                                |
|-----------------------------------------------------------------|----------------------------------------------------------------------------------------------------|
|                                                                 |                                                                                                    |
| ted before you can proceed to the next step.                    |                                                                                                    |
| Last name                                                       |                                                                                                    |
| Remick                                                          |                                                                                                    |
|                                                                 |                                                                                                    |
| Street address 2                                                |                                                                                                    |
| Main Street                                                     |                                                                                                    |
| State Zip code Country  TX  76701                               |                                                                                                    |
| Office phone         Ext           888         333         5859 |                                                                                                    |
|                                                                 |                                                                                                    |
|                                                                 | Last name Remick  Street address 2  Main Street  State Zip code Country  TX  76701  Office phone Ext |

# Step 1 - Personal Information / Email \*\*JUX

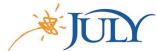

| Enrollment steps                                                                                             | Enrollment steps                                                                      |                                                     |  |  |
|----------------------------------------------------------------------------------------------------|---------------------------------------------------------------------------------------|-----------------------------------------------------|--|--|
| Overall Progress: 0% Complete                                                                                |                                                                                       |                                                     |  |  |
| Items marked with an asterisk (*) must be comple  > Your Personal Information                                | eted before you can proceed to the next step.                                         |                                                     |  |  |
| ✓ Email                                                                                                    | f transactions, please fill out the following informa                                 | ition:                                              |  |  |
| Home                                                                                                    | Confirm home email address                                                            |                                                     |  |  |
| remick@gmail.com                                                                                             | remick@gmail.com                                                                      |                                                     |  |  |
| Office                                                                                                    | Confirm office email address                                                          |                                                     |  |  |
| remick@julyservices.com                                                                                      | remick@julyservices.com                                                               |                                                     |  |  |
| Other                                                                                                    | Confirm other email address                                                           |                                                     |  |  |
| Where would you like your emails sent?*                                                                      |                                                                                       |                                                     |  |  |
| Home Office Other None                                                                                       | I do not have an email address                                                        |                                                     |  |  |
| l wish to receive my participant statements o                                                                | electronically at the email address specified above                                   | No Yes                                              |  |  |
| *Note: Be sure to continue through all steps of the e<br>browser before completing the process, your enrolln | nrollment process until you receive confirmation that your ent will not be processed. | enrollment is complete. If you cancel or close your |  |  |

# Step 1 - Personal Information / Username \*July

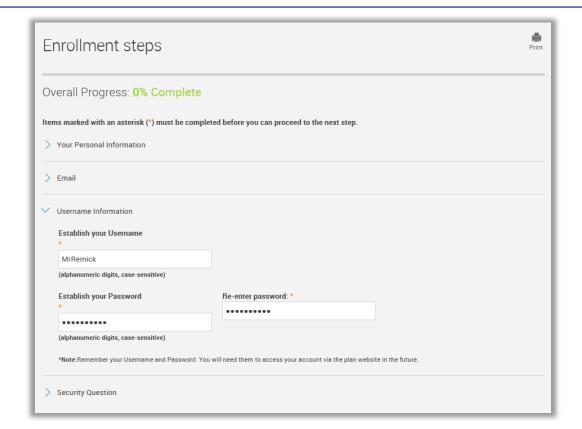

# Step 1 - Personal Information / Security

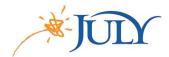

| Enrollment steps                                                                             | Print |
|----------------------------------------------------------------------------------------------|-------|
| Overall Progress: 0% Complete                                                                |       |
| Items marked with an asterisk (*) must be completed before you can proceed to the next step. |       |
| > Your Personal Information                                                                  |       |
| > Email                                                                                      |       |
| > Username Information                                                                       |       |
| ✓ Security Question                                                                          |       |
| Security question 1 * Answer 1 *                                                             |       |
| What is your father's middle name?                                                           |       |
| Security question 2 * Answer 2 *                                                             |       |
| What was your first pet's name?                                                              |       |
|                                                                                              |       |
| RESET                                                                                        | NEXT  |

# Step 2 – Designate Beneficiaries

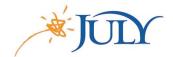

| Designate Your Be                                                                  | neficiaries                                                                                                    | Print     |
|------------------------------------------------------------------------------------|----------------------------------------------------------------------------------------------------|-----------|
| Overall Progress: 33% Cor                                                          | nplete                                                                                                    |           |
| Click on the name below to edit existing                                           | peneficiary information or click the "New Beneficiary" button to add a new beneficiary.                                                                                                    |           |
| signature. Election of your beneficiary as marriage, divorce, birth of child or de | non-spousal primary beneficiary are required by law to designate their beneficiary via paper election and obtain a notarized spouss<br>is a legal designation that you may wish to discuss with your legal advisor and update according to changes in your life circumstar<br>ath of a beneficiary. The Plan Sponsor will use your beneficiary designation to determine the payment of death benefit distribution<br>Election Form and return completed forms to participantelections@julyservices.com or fax to 800.617.7186. | nces such |
| Beneficiary Designation 1                                                          | x and legal effects: you may wish to consult your advisor before continuing.  completed before you can proceed to the next step.                                                                                                    |           |
| Beneficiary type                                                                   | Beneficiary percentage *                                                                                                    |           |
| Primary                                                                            |                                                                                                    |           |
| Name *                                                                             | Relationship Birth date Social security number (optional)                                                                                                    |           |
| Street address 1                                                                   | Street address 2                                                                                                    |           |
| City                                                                               | State Zip code Country                                                                                                    |           |
|                                                                                    | DEL                                                                                                    | LETE      |
| ADD                                                                                | BACK                                                                                                    | EXT       |

### Step 3 – Contribution Elections

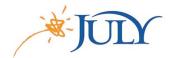

| Contributions                                                                                                    |                   |                |            |                      |                | Print          |
|----------------------------------------------------------------------------------------------------|-------------------|----------------|------------|----------------------|----------------|----------------|
| Overall Progress: 40% Comple                                                                                                    | ete               |                |            |                      |                |                |
| Confirmation E-mail Address                                                                                                    |                   |                |            |                      |                |                |
| A confirmation e-mail will be sent to remick@ If this address is incorrect, please correct the Current Contribution Amounts                                                                                      |                   |                |            |                      |                |                |
| Last Web Contribution                                                                                                    |                   |                | Total      |                      |                |                |
| Pre-Tax Deferral                                                                                                    |                   |                | \$0.00 per | pay period           |                |                |
| Roth                                                                                                    |                   |                | \$0.00 per | pay period           |                |                |
| Change Contribution Amounts Please enter a contribution percentage or dollar amount that your employer will deduct from your compensation each payroll period for deposit to your account.  > Rules and Criteria |                   |                |            |                      |                |                |
| Action                                                                                                    | Contribution Type | Percent/Dollar |            | Current Contribution | New Contributi | on Rate        |
| Change                                                                                                    | Pre-Tax Deferral  | Percent        |            | Not contributing     | 7.00           | per pay period |
| Change                                                                                                    | Roth              | Percent        |            | Not contributing     | 7.00           | per pay period |
|                                                                                                    |                   |                |            |                      |                |                |
| RESET                                                                                                    |                   |                |            |                      | ВАСК           | NEXT           |

#### Step 4 – Investment Elections

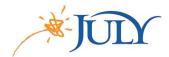

#### Select Investments

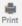

#### Overall Progress: 50% Complete

The investment elections you enter below will be applied to all sources of contributions (including any employer contributions). Please note that once you have completed the enrollment process, you can always change your investment elections. For more information, please contact your plan administrator once you have completed the enrollment process.

I elect to invest all future contributions (including employee and employer contributions) as follows.

#### Confirmation E-mail Address

A confirmation e-mail will be sent to the address listed below. remick@julyservices.com

If this address is incorrect, please correct the address in the fields provided.

### Step 4 – Investment Elections

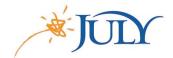

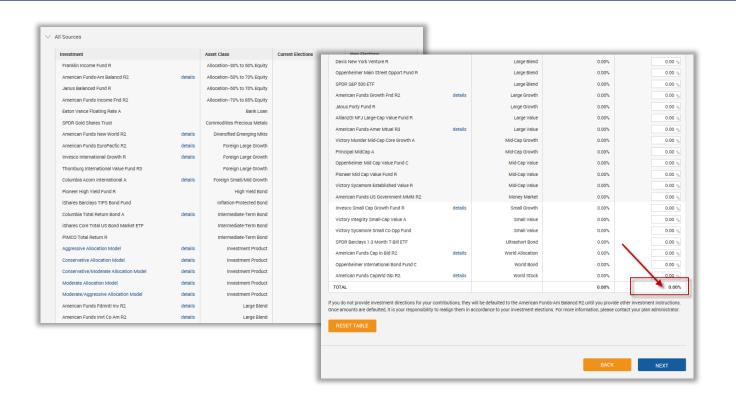

Total must equal 100%.

# Step 5 – Confirmation

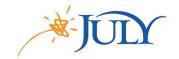

| Overall Progress: 66% Comp                                                                                                    | lete                       |                                                               |                                                    |                         |               |
|----------------------------------------------------------------------------------------------------|----------------------------|---------------------------------------------------------------|----------------------------------------------------|-------------------------|---------------|
| Confirm & Submit                                                                                                    |                            |                                                               |                                                    |                         |               |
| Johnni & Submit                                                                                                    |                            |                                                               |                                                    |                         |               |
| If your enrollment information is correct, cli                                                                                                    | ck below to submit your en | rollment request.                                             |                                                    |                         |               |
| Personal Information                                                                                                    |                            |                                                               |                                                    |                         |               |
| Username:                                                                                                    | MrRemick                   |                                                               | Marital status:                                    |                         |               |
| First name:                                                                                                    |                            |                                                               |                                                    |                         |               |
| Last name:<br>Street address 1;                                                                                                    |                            |                                                               | Home phone:                                        | (888) 333 - 5859        |               |
| Street address 1:<br>Street address 2:                                                                                                    |                            |                                                               | Office phone:                                      | (888) 333 - 5859 Ext    |               |
| City:                                                                                                    |                            |                                                               | Other phone:                                       | (888) 333 - 5859        |               |
| State:                                                                                                    |                            |                                                               | Home email address:                                | remick@gmail.com        |               |
| Zip code:                                                                                                    | 76701                      |                                                               | Office email address:                              | remick@julyservices.com |               |
|                                                                                                    |                            |                                                               |                                                    | remick@juryservices.com |               |
| Country:                                                                                                    |                            | s                                                             | Other email address:<br>end email confirmation to: |                         |               |
| wish to receive my participant statements                                                                                                    |                            |                                                               | Other email address:                               |                         |               |
| wish to receive my participant statements Security Question                                                                                                    |                            | address specified above                                       | Other email address:<br>end email confirmation to: | Office                  |               |
| wish to receive my participant statements Security Question Security Question 1                                                                                                    |                            | address specified above  Answer 1                             | Other email address:<br>end email confirmation to: | Office                  |               |
| I wish to receive my participant statements Security Question Security Question 1 What is your father's middle name?                                                                                                    |                            | address specified above  Answer 1 Michael                     | Other email address:<br>end email confirmation to: | Office                  |               |
| I wish to receive my participant statements Security Question Security Question 1 What is your father's middle name? Security Question 2.                                                                                |                            | address specified above  Answer 1 Michael Answer 2            | Other email address:<br>end email confirmation to: | Office                  |               |
| I wish to receive my participant statements Security Question Security Question 1 What is your father's middle name?                                                                                                    |                            | address specified above  Answer 1 Michael                     | Other email address:<br>end email confirmation to: | Office                  |               |
| I wish to receive my participant statements Security Question Security Question 1 What is your father's middle name? Security Question 2.                                                                                |                            | address specified above  Answer 1 Michael Answer 2            | Other email address:<br>end email confirmation to: | Office                  | <b>∕</b> Edit |
| I wish to receive my participant statements  Security Question 1  What is your father's middle name?  Security Question 2  What was your first pet's name?                                                               |                            | address specified above  Answer 1 Michael Answer 2            | Other email address:<br>end email confirmation to: | Office                  | <b>∕</b> Edit |
| I wish to receive my participant statements  Security Question 1  What is your father's middle name?  Security Question 2  What was your first per's name?  Salary Deferral Elections                                    |                            | Answer 1<br>Michael<br>Answer 2<br>Dude                       | Other email address:<br>end email confirmation to: | Office                  | <b>∕</b> Edit |
| I wish to receive my participant statements Security Question Security Question 1 What is your father's middle name? Security Question 2 What was your first per's name? Salary Deferral Elections Pre-tax contributions |                            | Answer 1 Michael Answer 2 Dude  Deduct 7.00% each pay period. | Other email address:<br>end email confirmation to: | Office                  | / Edit        |

# Step 5 – Confirmation

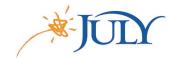

| Investment Elections                                              |                                            |     |  |  |
|-------------------------------------------------------------------|--------------------------------------------|-----|--|--|
| All future contributions to the plan will be invested as follows: |                                            |     |  |  |
| Sector Leave Counts                                               |                                            |     |  |  |
| Foreign Large Growth  Invesco International Growth R:             |                                            |     |  |  |
| Thornburg International Value Fund R3 :                           |                                            |     |  |  |
| -                                                                 |                                            |     |  |  |
| High Yield Bond                                                   |                                            |     |  |  |
| Pioneer High Yield Fund R:                                        | 5.00%                                      |     |  |  |
| Intermediate-Term Bond                                            |                                            |     |  |  |
| PIMCO Total Return R :                                            | 5.00%                                      |     |  |  |
| Large Blend                                                       |                                            |     |  |  |
| Davis New York Venture R :                                        | 5.00%                                      |     |  |  |
| Large Growth                                                      |                                            |     |  |  |
| Janus Forty Fund R:                                               | 20.00%                                     |     |  |  |
| •                                                                 |                                            |     |  |  |
| Large Value  AllianzGI NFJ Large-Cap Value Fund R:                | 20.00%                                     |     |  |  |
| AllianzGi NF3 Large-Cap Value Fund R :                            | 20.00%                                     |     |  |  |
| Money Market                                                      |                                            |     |  |  |
| American Funds US Government MMkt<br>R2:                          | 10.00%                                     |     |  |  |
| nz.                                                               |                                            |     |  |  |
| Small Growth                                                      |                                            |     |  |  |
| Invesco Small Cap Growth Fund R:                                  | 10.00%                                     |     |  |  |
| Small Value                                                       |                                            |     |  |  |
| Victory Integrity Small-Cap Value A:                              | 10.00%                                     |     |  |  |
| If your enrollment information is correct, click                  | k below to submit your enrollment request. |     |  |  |
|                                                                   |                                            |     |  |  |
|                                                                   | SUBI                                       | MIT |  |  |
|                                                                   |                                            |     |  |  |

### Step 5 – Finalize

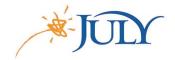

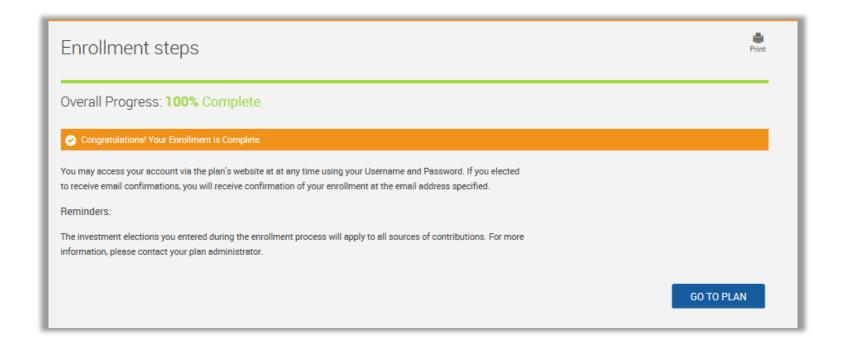

### Participant Website

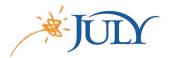

Participant Website – Manage your account information and investments.

myFuture Retirement – Customizable retirement readiness tool.

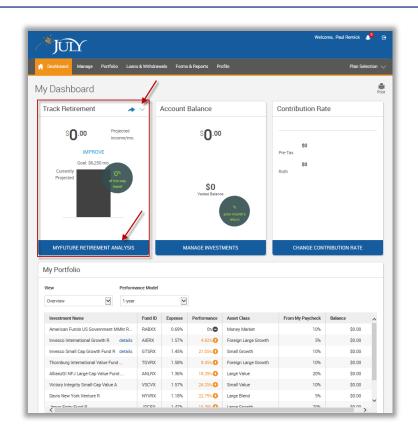

#### Contact Us:

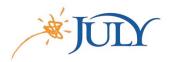

- Online: <u>www.julyservices.com</u>
- Participant Services: 888.333.5859, option 1

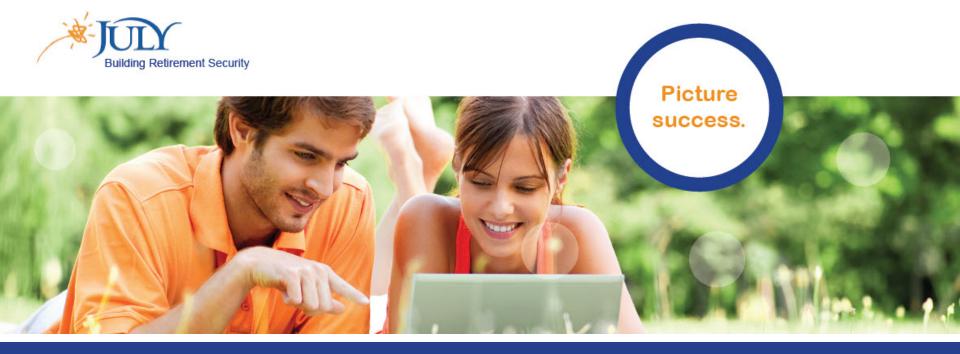

#### JULY – Online Enrollment Process

www.julyservices.com 888.333.5859